# 2009

# Como calcular o Índice H e o Número de Citação Utilizando a Plataforma ISI Web of knowledge

O Índice H, ou H-Index em inglês, foi criado em 2005 pelo físico J.E. Hirsch, da University of California. É uma proposta para quantificar a produtividade e o impacto de cientistas baseando-se nos seus artigos (papers) mais citados. Em outras palavras, o índice H é o número de artigos com citações maiores ou iguais a esse número. Exemplos que certamente ajudam a ilustrar o conceito: um pesquisador com H = 5 tem 5 artigos que receberam 5 ou mais citações; um pesquisador com índice H 30 é aquele que publicou 30 artigos científicos, sendo que cada um deles recebeu ao menos 30 citações em outros trabalhos. Trabalhos menos citados não seriam considerados.

> José Maria Barbosa Filho jbarbosa@ltf.ufpb.br 03/10/2009

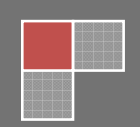

# **Como calcular o Índice H e o Número de Citação**

1. Acessar a página www.periodicos.capes.gov.br e clicar no ícone **ISI web of knowledge,** conforme mostra a seta vermelha.

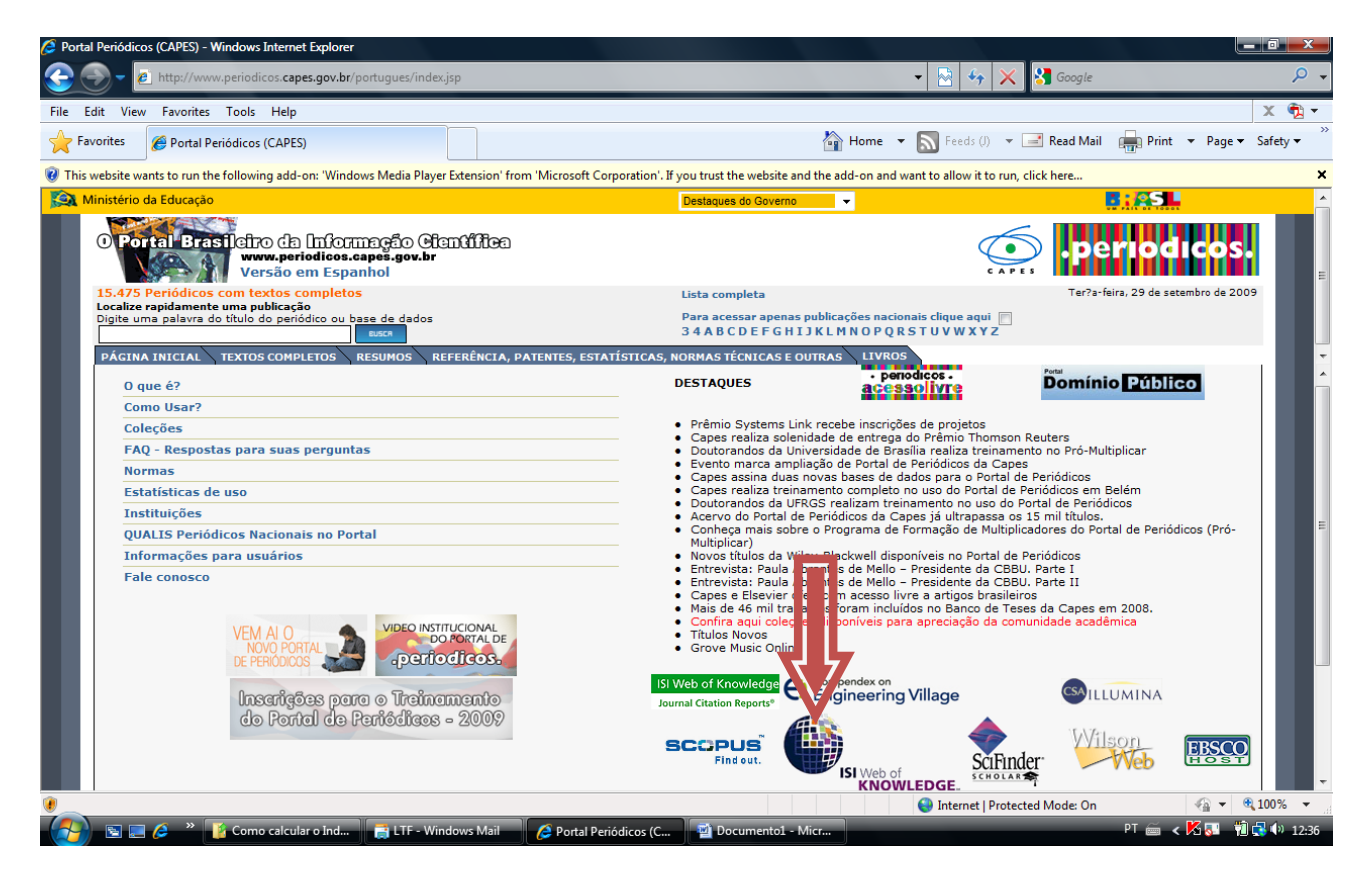

2. Clicar em "**Select a Database**".

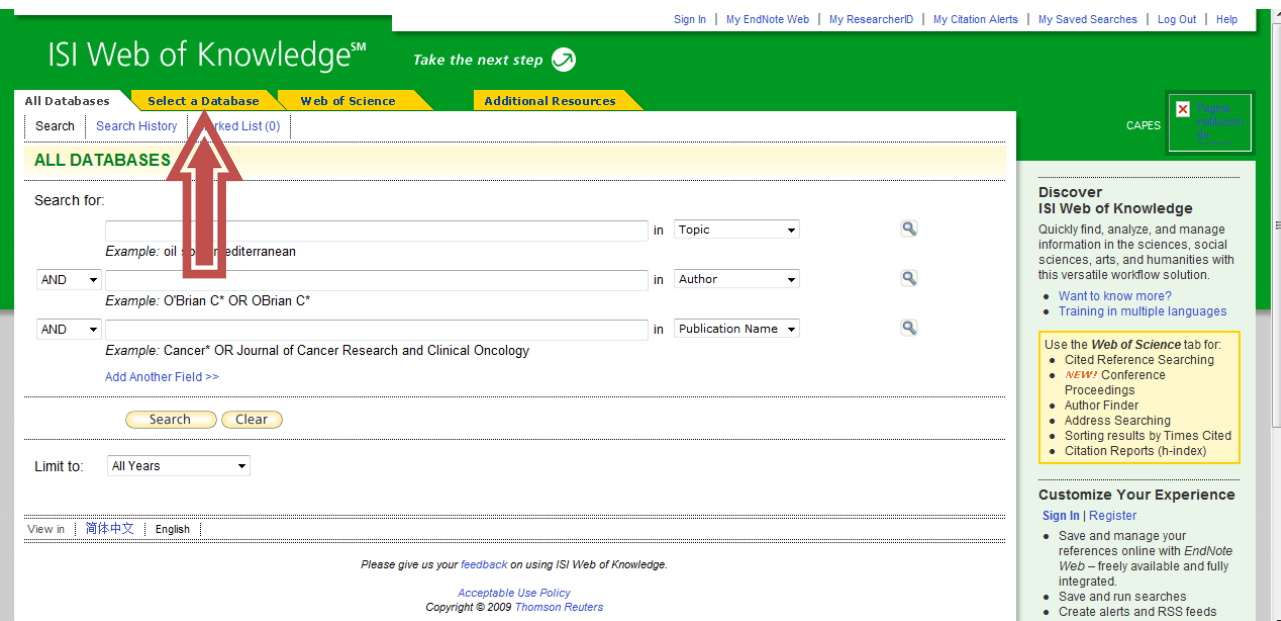

## 3. Clicar em "**Web of Science**"

 $\Box$ 

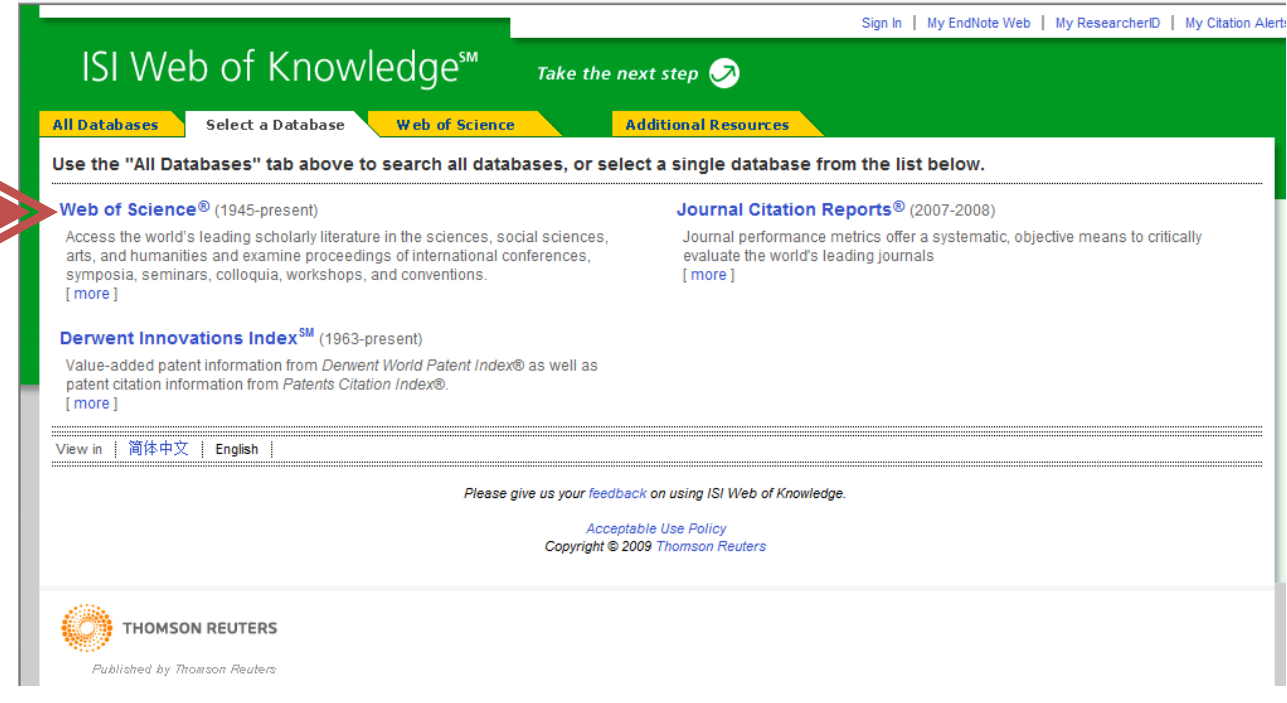

# 4. Na página que abriu, clicar em "**Author Finder**".

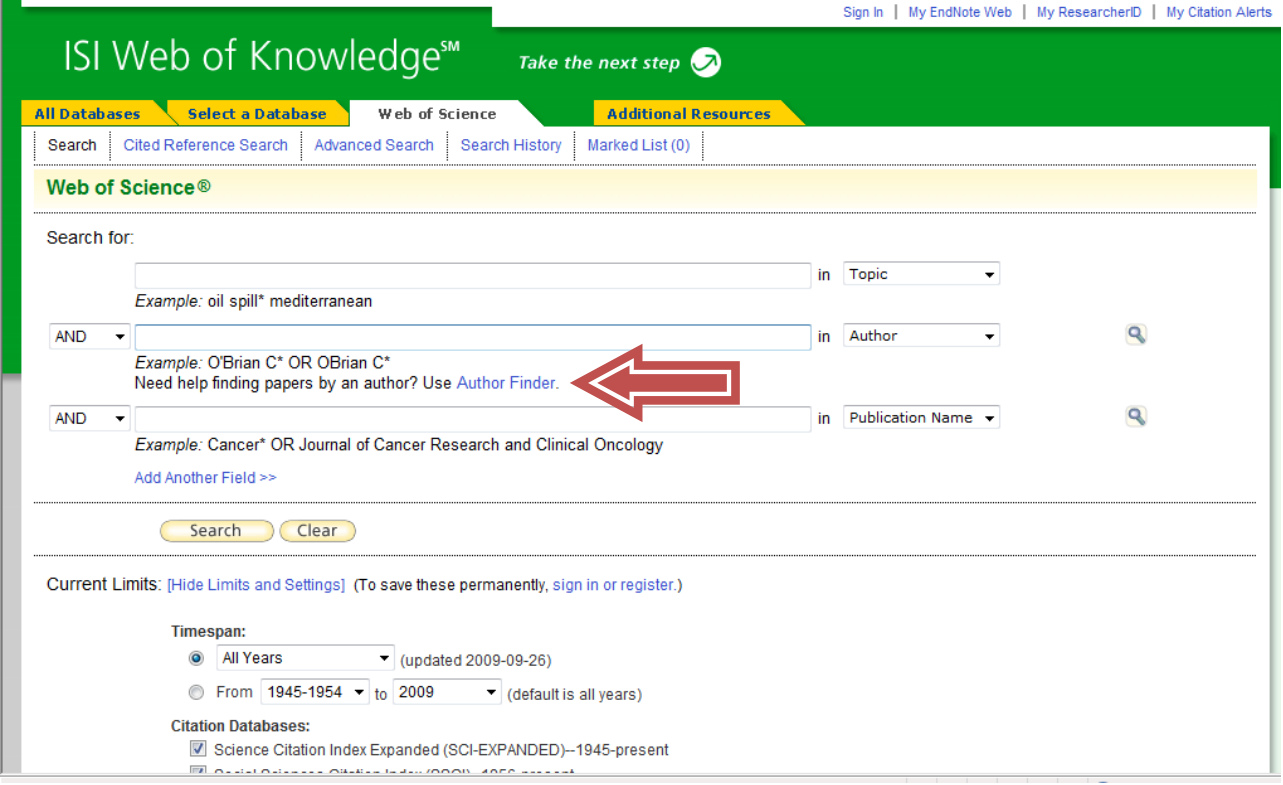

5. Informar um a um quantas formas tiver de "**Citação**". Por exemplo, REINALDO NÓBREGA DE ALMEIDA, tem duas formas de citações, que são: ALMEIDA, RN e DE ALMEIDA RN. Informar a primeira e clicar em "**Next**", conforme a ordem **Last Name**, **First Initial** e **Middle initials**.

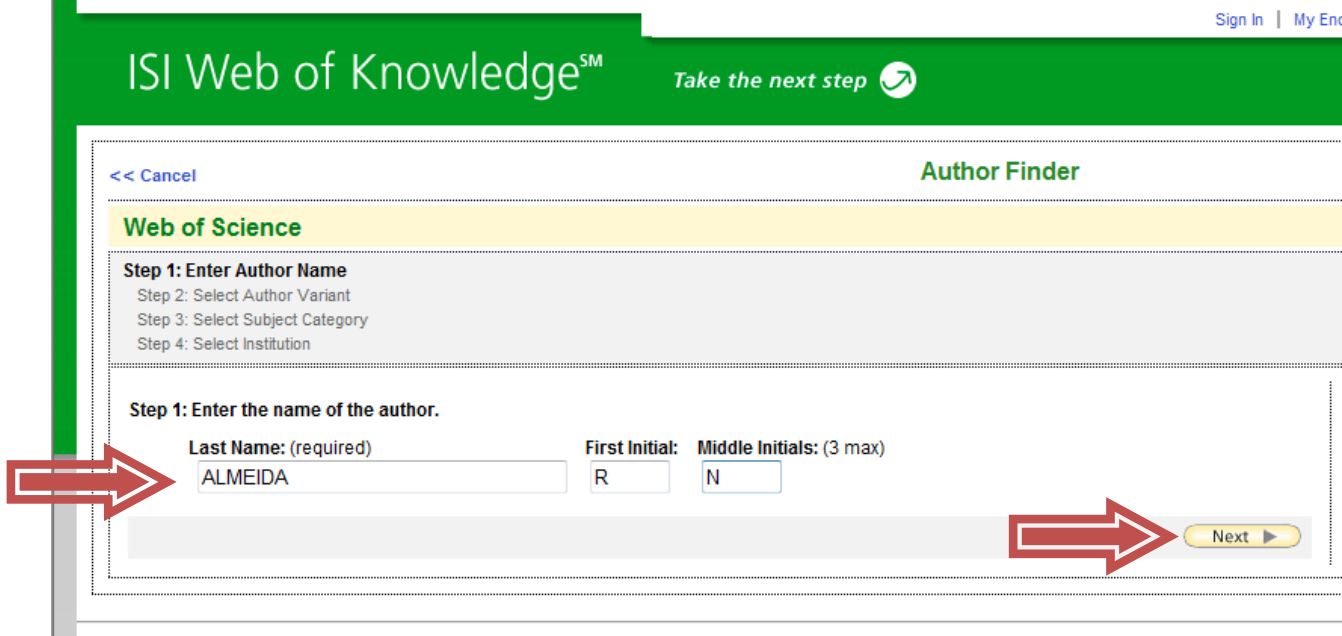

6. Abre‐se a janela abaixo. Clicar em "**Add Another Name**", para informar a outra forma de citação, e depois em "**Next**". Se tivesse mais, iria adicionando até incluir todas.

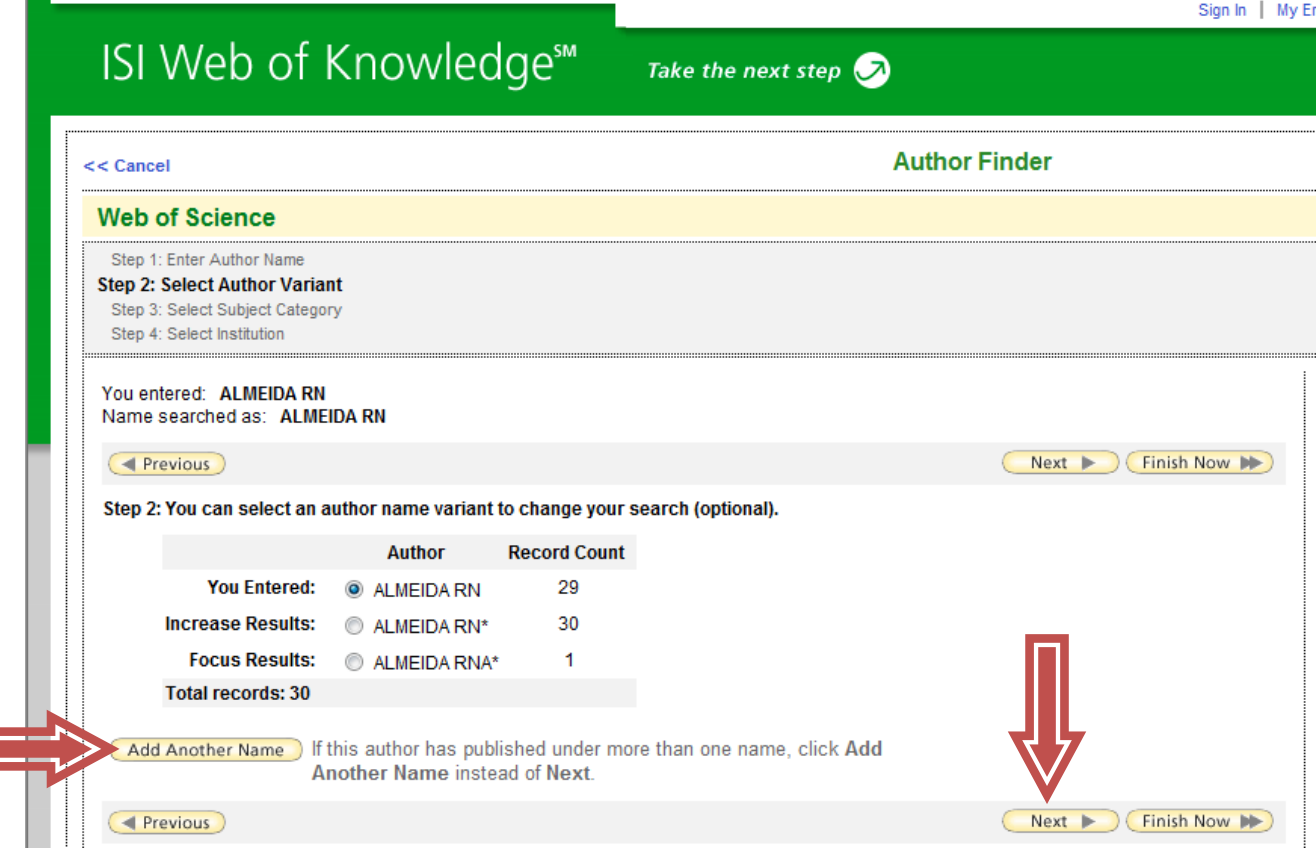

г

# 7. Assim por diante

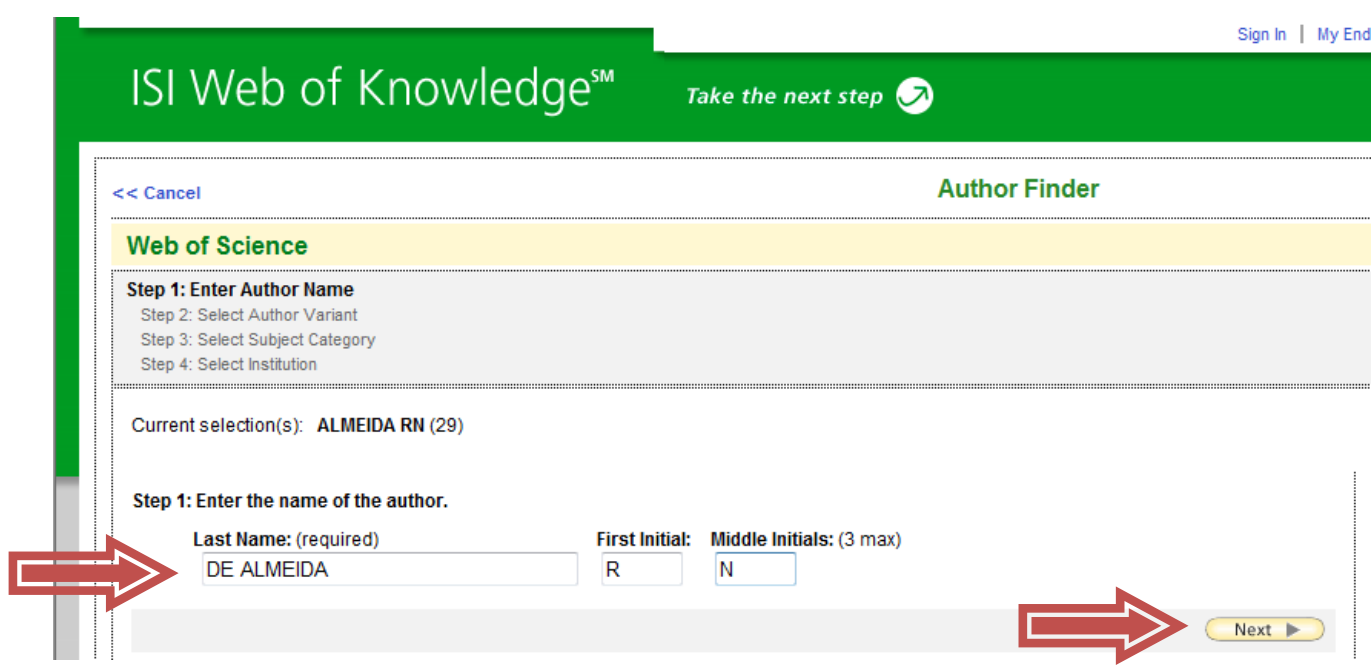

8. Clica em "**Next**" para passar para página seguinte.

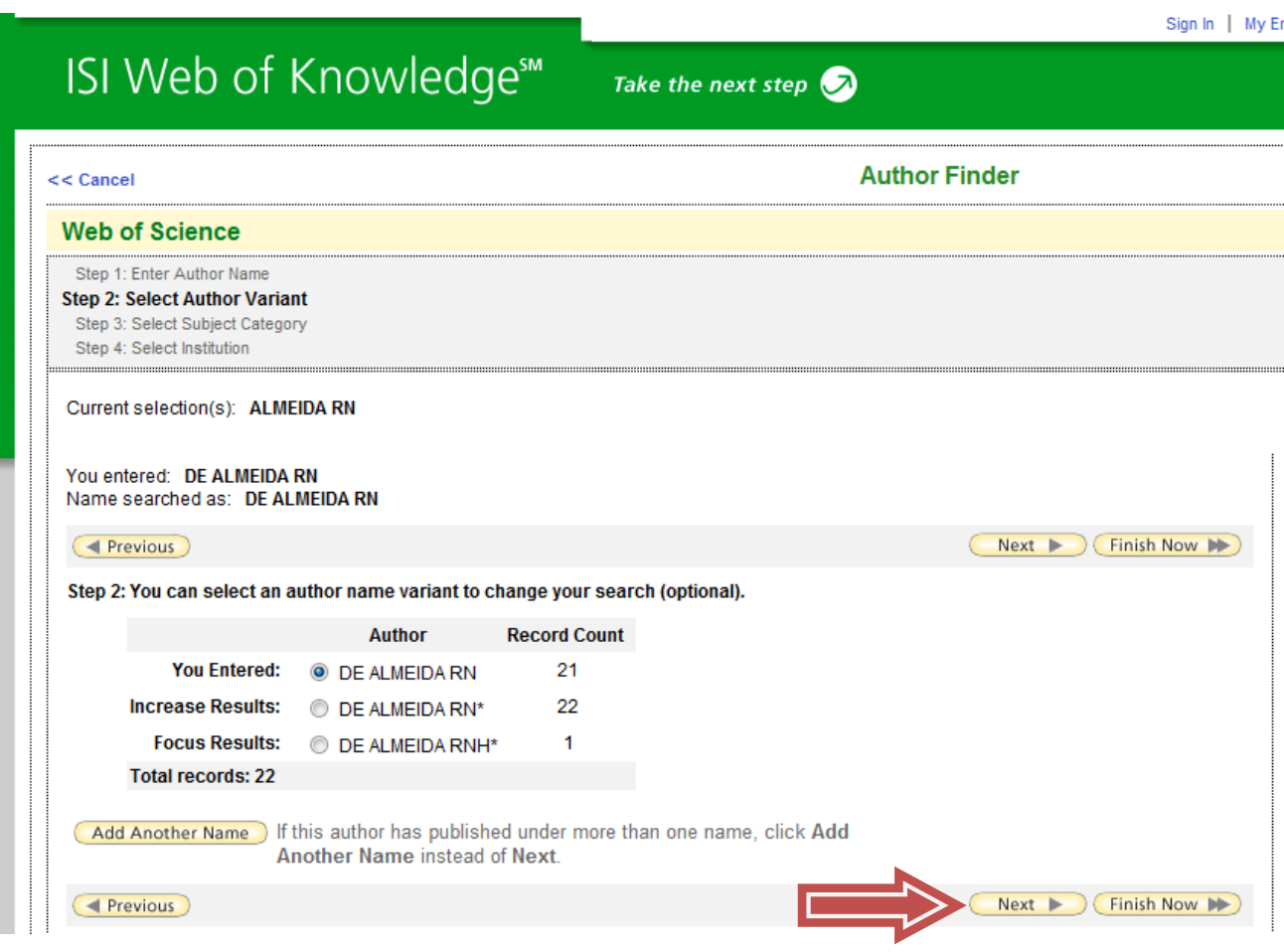

9. Selecionar as **áreas** onde costuma fazer suas publicações (**Life Sciences & Biomedicine, Multidisciplinary Science & Technology, Physical Sciences e Social Sciences**). Na dúvida pode selecionar todas. Em seguida "**Next**".

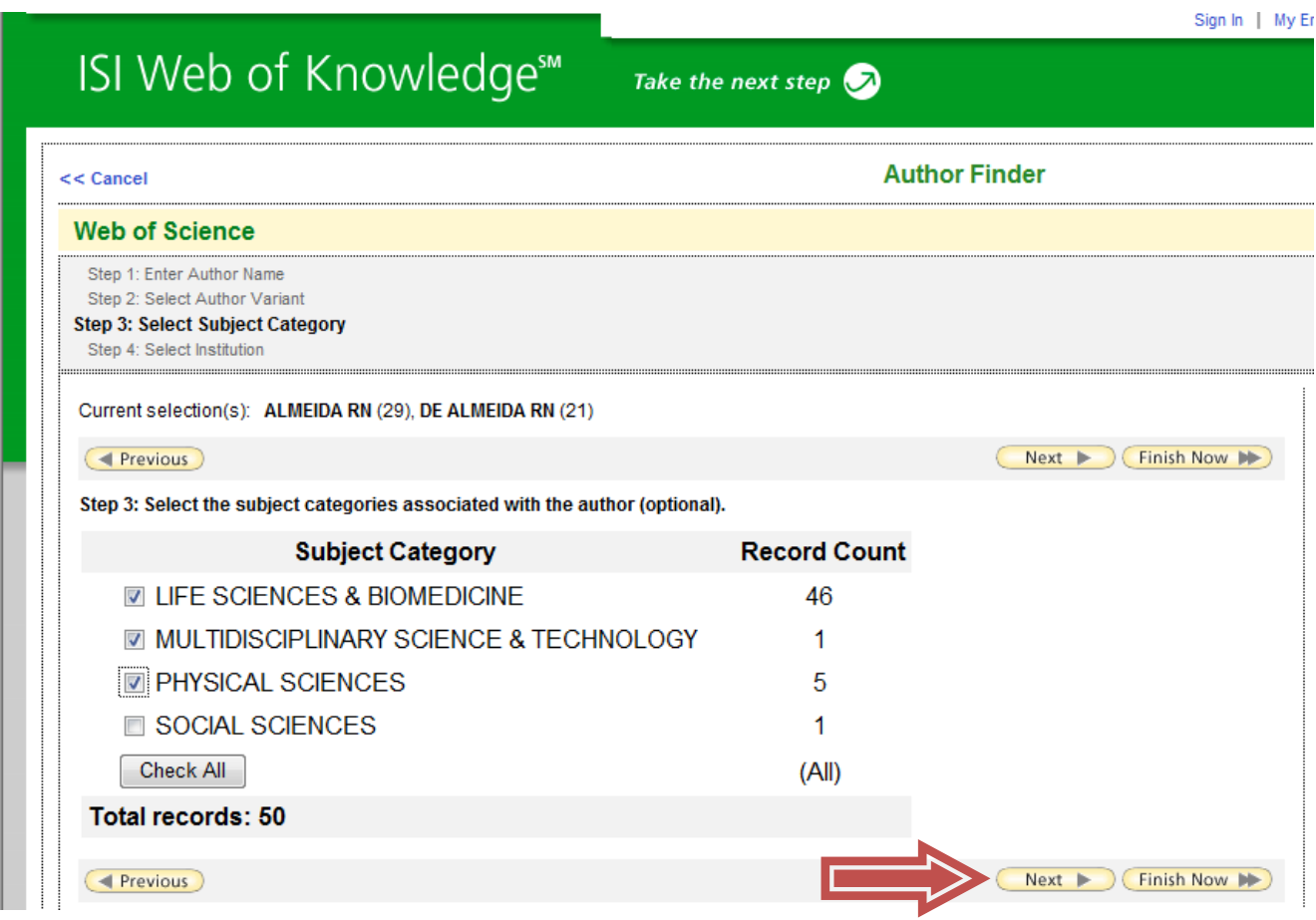

10. **Selecionar a(s) Instituições pelas quais escreveu algum periódico**. Detalhe importante, se o próprio Pesquisador **não** informar no Curriculum Lattes o **Total de Trabalhos, Total de Citações e o Índice H**, que fica logo acima de "Artigos completos publicados em periódicos", quem irá fazer todos esses passos são os técnicos do CNPq. Geralmente os técnicos do CNPq, vêem no Curriculum qual a IES do Pesquisador e seleciona esta, como principal. Se por acaso o Pesquisador fez um Mestrado/Doutorado ou Pós Doutorado numa outra IES e a publicação saiu com o nome da outra Instituição, é preciso informar aqui, caso contrário, essas publicações não aparecerão lá na frente, nos cálculos.

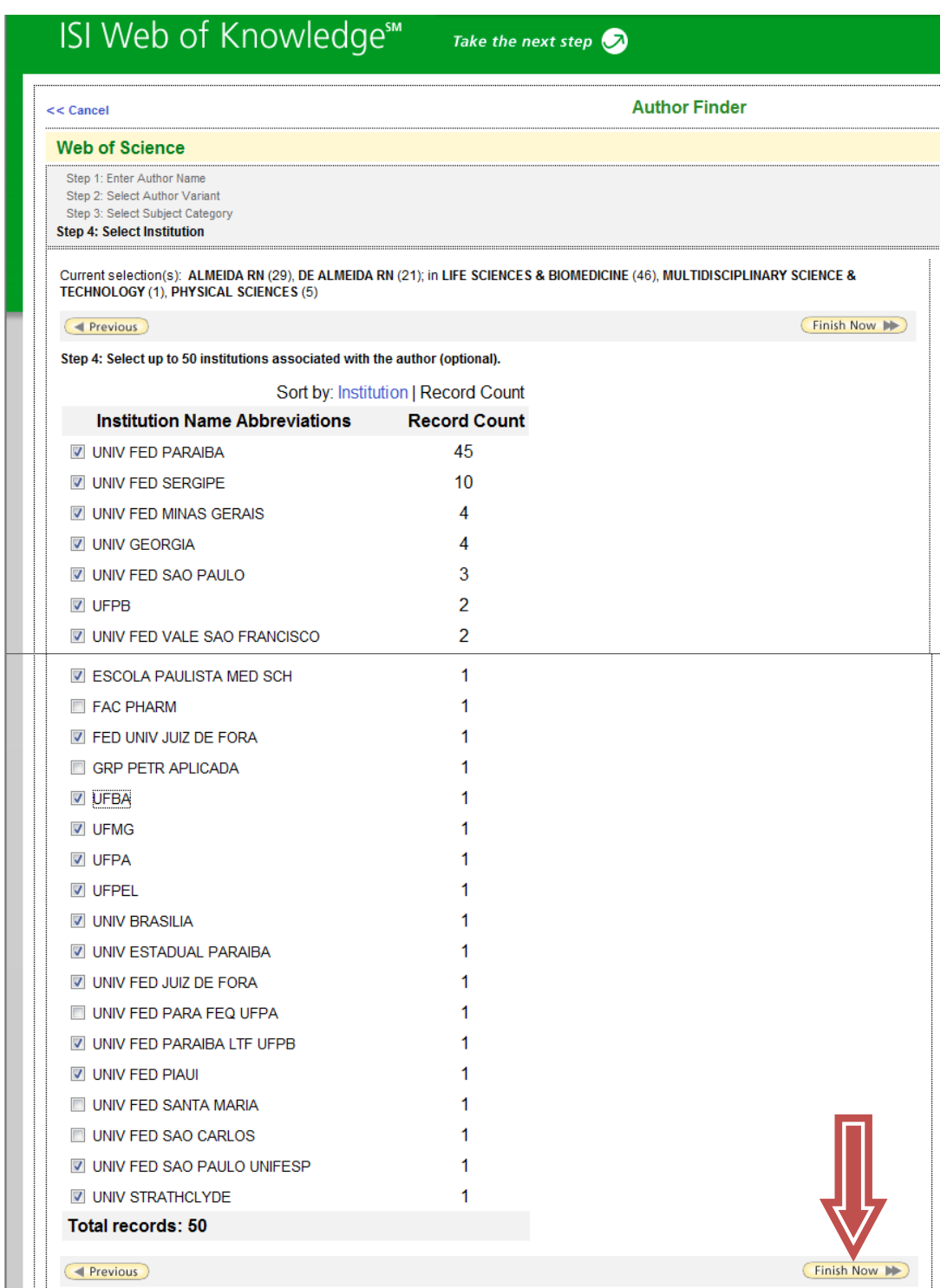

Clicar em "**Finish Now**", conforme mostra a seta vermelha.

11. Aparecerão todas as citações com ALMEIDA RN e DE ALMEIDA RN. Selecionar **apenas** aquelas que são do Autor porque poderá aparecer algum **homônimo.** A vantagem de selecionar a Instituição acima (item 10), é que diminuí consideravelmente duas pessoas terem a mesma grafia, na mesma instituição.

**OBSERVAÇÃO 1:** Escolhendo a opção **Latesd Date** na janela **Sort by** (seta vermelha) as citações aparecerão na ordem das mais recentes para as mais antigas.

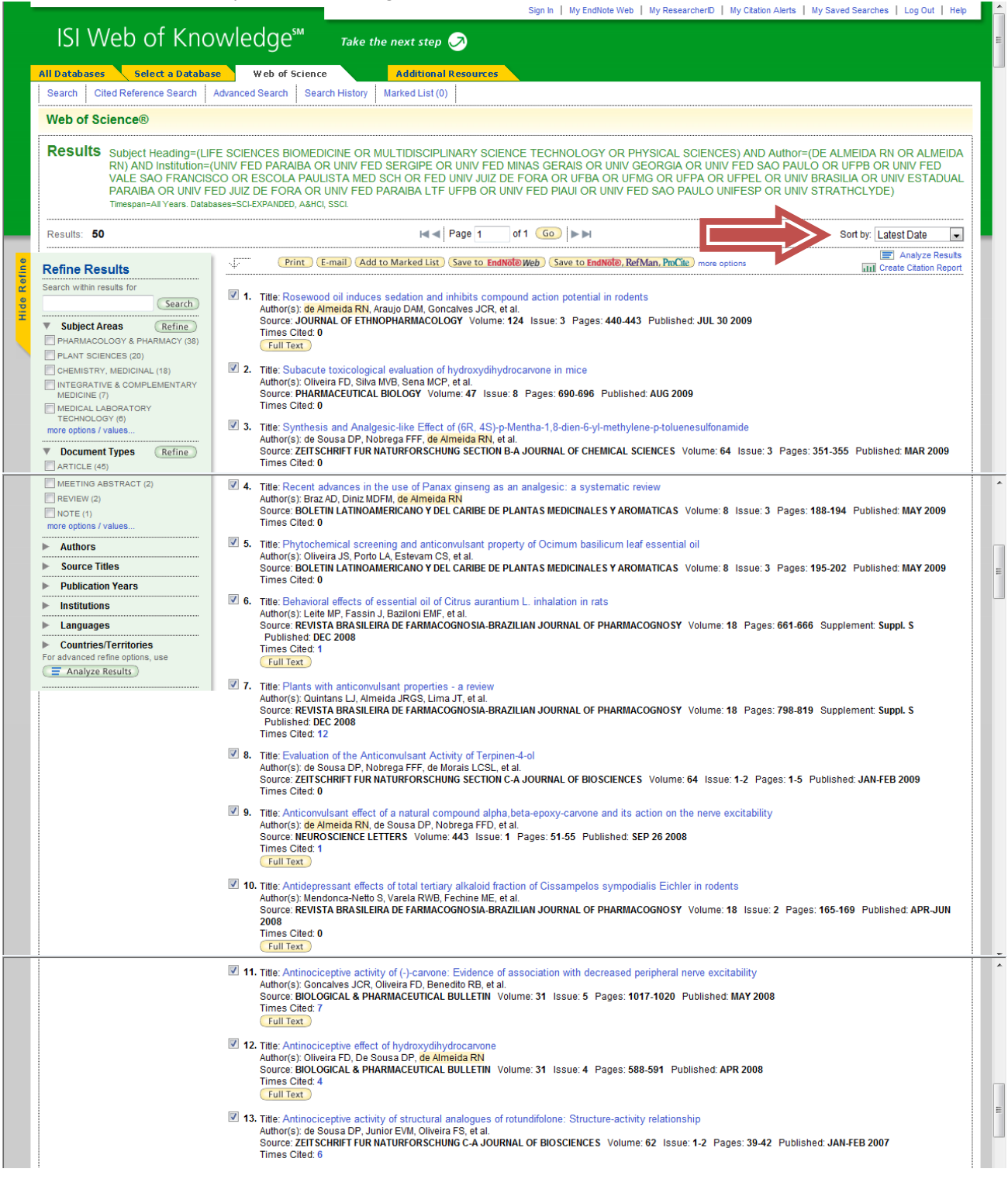

## Continua

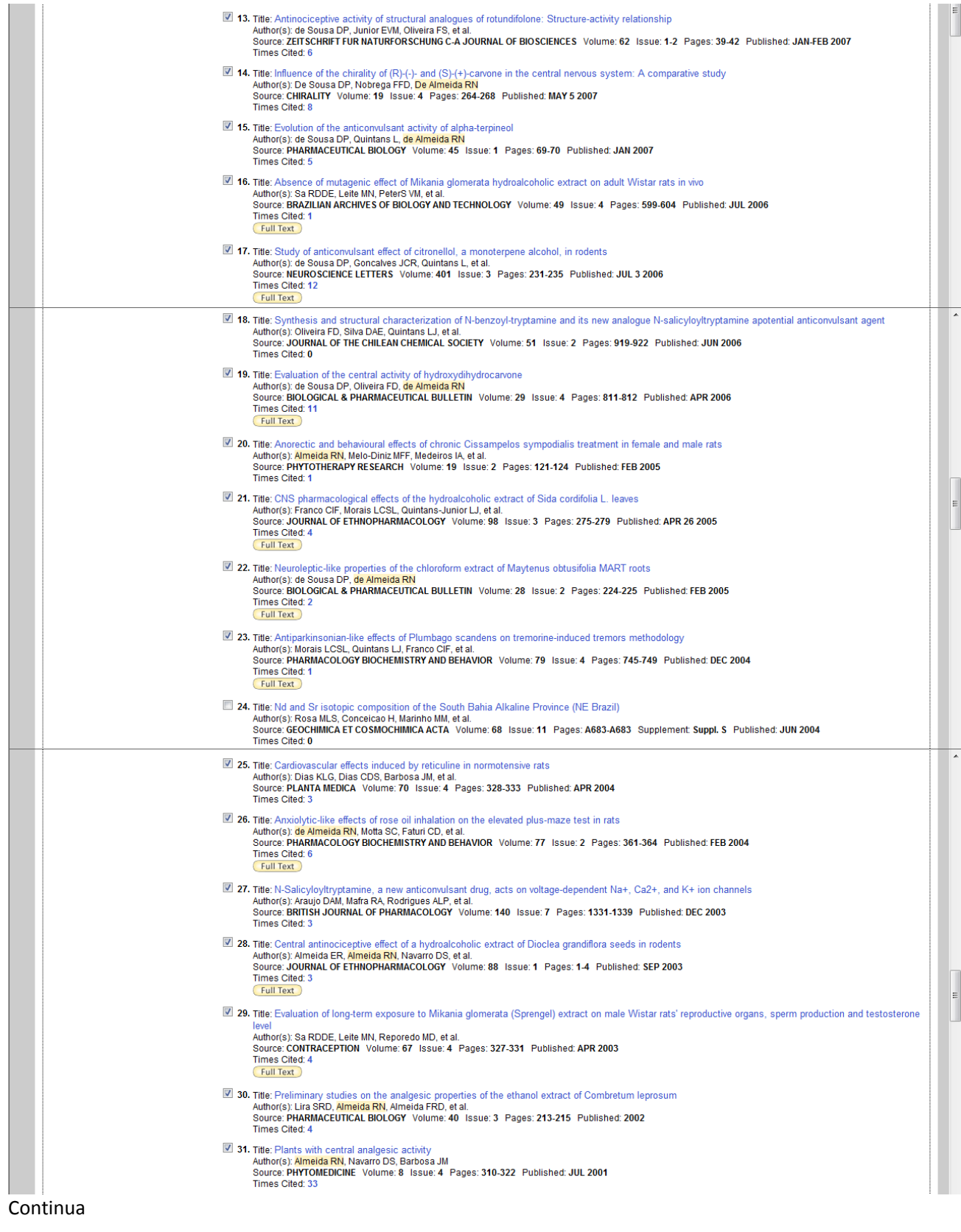

|                                                                                                    | 32. Title: Anticonvulsant properties of N-salicyloyltryptamine in mice<br>Author(s): Oliveira FA, de Almeida RN, Sousa MD, et al.<br>Times Cited: 6<br>[Full Text]              | Source: PHARMACOLOGY BIOCHEMISTRY AND BEHAVIOR Volume: 68 Issue: 2 Pages: 199-202 Published: FEB 2001                                                                                                    |  |                  |  |
|----------------------------------------------------------------------------------------------------|----------------------------------------------------------------------------------------------------|----------------------------------------------------------------------------------------------------|--|------------------|--|
|                                                                                                    | Author(s): Assis TS, Almeida RN, Barbosa JM, et al.<br><b>Times Cited: 5</b><br>Full Text                                                                                       | 33. Title: CNS pharmacological effects of the total alkaloidal fraction from Albizia inopinata leaves<br>Source: FITOTERAPIA Volume: 72 Issue: 2 Pages: 124-130 Published: FEB 2001                                                                |  |                  |  |
|                                                                                                    | 34. Title: Analgesic effect of dioclenol and dioflorin isolated from Dioclea grandiflora<br>Author(s): Almeida RN, Navarro DS, Almeida ER, et al.<br><b>Times Cited: 2</b>      | Source: PHARMACEUTICAL BIOLOGY Volume: 38 Issue: 5 Pages: 394-395 Published: 2000                                                                                                    |  |                  |  |
|                                                                                                    | Author(s): Triqueiro F. Cortes SF. Almeida RN, et al.<br><b>Times Cited: 5</b>                                                                                                  | 235. Title: Endothelium-independent vasorelaxant effect of dioclein, a new flavonoid isolated from Dioclea grandiflora, in the rat aorta<br>Source: JOURNAL OF PHARMACY AND PHARMACOLOGY Volume: 52 Issue: 11 Pages: 1431-1434 Published: NOV 2000 |  |                  |  |
|                                                                                                    | the leaves of Albizia inopinata (Harms) G. P. Lewis in rats<br>Author(s): Pires SLD, de Assis TS, de Almeida RN, et al.<br><b>Times Cited: 4</b>                                | 25. Title: Endothelium-derived nitric oxide is involved in the hypotensive and vasorelaxant responses induced by the aqueous fraction of the ethanolic extract of<br>Source: PHYTOMEDICINE Volume: 7 Issue: 2 Pages: 91-98 Published: APR 2000     |  | E                |  |
|                                                                                                    | Author(s): Tabosa IM, Souza JCD, Graca DL, et al.<br>Times Cited: 15                                                                                                    | 37. Title: Neuronal vacuolation of the trigeminal nuclei in goats caused by ingestion of Prosopis juliflora pods (Mesquite beans)<br>Source: VETERINARY AND HUMAN TOXICOLOGY Volume: 42 Issue: 3 Pages: 155-158 Published: JUN 2000                |  |                  |  |
|                                                                                                    | 38. Title: Further lignans from Ocotea duckei<br>Author(s): Morais LCSL, Almeida RN, da-Cunha EVL, et al.<br>Times Cited: 6                                                     | Source: PHARMACEUTICAL BIOLOGY Volume: 37 Issue: 2 Pages: 144-147 Published: APR 1999                                                                                                    |  |                  |  |
|                                                                                                    | Author(s): Batista LM, Almeida RN, da-Cunha EVL, et al.<br><b>Times Cited: 2</b>                                                                                                | ■ 39. Title: Isolation and identification of putative hallucinogenic constituents from the roots of Mimosa ophthalmocentra<br>Source: PHARMACEUTICAL BIOLOGY Volume: 37 Issue: 1 Pages: 50-53 Published: JAN 1999                                  |  | $\blacktriangle$ |  |
|                                                                                                    | 40. Title: Field distribution inside a closed guide using the finite differences method<br>Author(s): Almeida RN, Abdalla H, Soares AJM<br>Times Cited: 1                       | Source: COMPUTER APPLICATIONS IN ENGINEERING EDUCATION Volume: 7 Issue: 1 Pages: 17-22 Published: 1999                                                                                                    |  |                  |  |
|                                                                                                    | Author(s): Almeida RN, Navarro DS, de Assis TS, et al.<br><b>Times Cited: 11</b><br>[Full Text]                                                                                 | 41. Title: Antidepressant effect of an ethanolic extract of the leaves of Cissampelos sympodialis in rats and mice<br>Source: JOURNAL OF ETHNOPHARMACOLOGY Volume: 63 Issue: 3 Pages: 247-252 Published: DEC 1998                                  |  |                  |  |
|                                                                                                    | Author(s): Morais LCSL, Barbosa JM, Almeida RN<br><b>Times Cited: 21</b><br>Full Text                                                                                           | 42. Title: Central depressant effects of reticuline extracted from Ocotea duckei in rats and mice<br>Source: JOURNAL OF ETHNOPHARMACOLOGY Volume: 62 Issue: 1 Pages: 57-61 Published: AUG 1998                                                     |  |                  |  |
|                                                                                                    | Author(s): Medeiros IA, Pires SLS, Almeida RN, et al.<br><b>Times Cited: 1</b>                                                                                                  | 43. Title: Cardiovascular effects of an aqueous fraction of the ethanol extract of the leaves of Cissampelos sympodialis Eichl. in the rat<br>Source: PHYTOMEDICINE Volume: 5 Issue: 2 Pages: 97-102 Published: APR 1998                           |  |                  |  |
|                                                                                                    | 44. Title: Dioflorin, a minor flavonoid from Dioclea grandiflora<br>Author(s): Bhattacharyya J, Majetich G, Jenkins TM, et al.<br><b>Times Cited: 9</b><br>Full Text            | Source: JOURNAL OF NATURAL PRODUCTS Volume: 61 Issue: 3 Pages: 413-414 Published: MAR 1998                                                                                                    |  | 틔                |  |
|                                                                                                    | 45. Title: Dioclenol, a minor flavanonol from the root-bark of Dioclea grandiflora<br>Author(s): Bhattacharyya J, Majetich G, Spearing P, et al.<br>Times Cited: 9<br>Full Text | Source: PHYTOCHEMISTRY Volume: 46 Issue: 2 Pages: 385-387 Published: SEP 1997                                                                                                    |  |                  |  |
|                                                                                                    | Author(s): BATISTA JS, ALMEIDA RN, BHATTACHARYYA J<br><b>Times Cited: 8</b><br>Full Text                                                                                        | 46. Title: ANALGESIC EFFECT OF DIOCLEA-GRANDIFLORA CONSTITUENTS IN RODENTS<br>Source: JOURNAL OF ETHNOPHARMACOLOGY Volume: 45 Issue: 3 Pages: 207-210 Published: MAR 1995                                                                          |  | $\blacktriangle$ |  |
|                                                                                                    | Author(s): BHATTACHARYYA J, BATISTA JS, ALMEIDA RN<br><b>Times Cited: 16</b><br>[Full Text]                                                                                     | 47. Title: DIOCLEIN, A FLAVANONE FROM THE ROOTS OF DIOCLEA-GRANDIFLORA<br>Source: PHYTOCHEMISTRY Volume: 38 Issue: 1 Pages: 277-278 Published: JAN 1995                                                                                            |  |                  |  |
|                                                                                                    | Author(s): ALMEIDA RN, LEITE JR<br>Times Cited: 9<br><b>Full Text</b>                                                                                                    | 48. Title: EFFECTS OF ACUTE OR CHRONIC CARBAMAZEPINE ON EXPERIMENTALLY-INDUCED CONFLICT IN THE RAT<br>Source: PSYCHOPHARMACOLOGY Volume: 100 Issue: 2 Pages: 227-229 Published: 1990                                                               |  |                  |  |
| ■ 49. Title: ANTIMICROBIAL ACTION OF 2-BETA. 3-BETA-23-TRIHYDROXYOLEA-5-12-DIEN-23-OIC ACID AND SYNTHETIC DERIVATIVES<br>Author(s): MAIA RF, LIMA EO, BARBOSA JM, et al.<br>Source: BRAZILIAN JOURNAL OF MEDICAL AND BIOLOGICAL RESEARCH Volume: 19 Issue: 4-5 Pages: A570-A570 Published: 1986<br>Times Cited: 0 |                                                                                                    |                                                                                                    |  |                  |  |
|                                                                                                    | Author(s): ALMEIDA RN, BARBOSA JM, NAIK SR<br>Times Cited: 5<br>Full Text                                                                                                    | <b>Z</b> 50. Title: CHEMISTRY AND PHARMACOLOGY OF AN ETHANOL EXTRACT OF BUMELIA-SARTORUM<br>Source: JOURNAL OF ETHNOPHARMACOLOGY Volume: 14 Issue: 2-3 Pages: 173-185 Published: 1985                                                              |  |                  |  |
| Results: 50 Show 50 per page                                                                                                    |                                                                                                    | H < Page 1<br>of 1 $Go$ $\rightarrow$ $\rightarrow$<br>Sort by: Latest Date<br>$\blacksquare$                                                                                                    |  |                  |  |
| <b>Output Records</b><br>Step 1:<br>Selected Records on page                                                                                                    | Step 2:<br>C Authors, Title, Source                                                                                                    | Step 3: [How do I export to bibliographic management software?]<br>[Print] [E-mail] (Add to Marked List) (Save to EndNote Web) (Save to EndNote), Ref Man, ProCite)                                                                                |  | ε                |  |
| All records on page<br>Records<br>to                                                                                                    | plus Abstract<br>Full Record<br>D plus Cited Reference                                                                                                    | Save to other Reference Software v (Save)                                                                                                    |  |                  |  |

**OBSERVAÇÃO 2:** Se na janela **Sort by** (seta vermelha), selecionar a opção **Time Cited,** as citações aparecerão na ordem das mais citadas para as menos citadas, conforme mostrado abaixo.

12. As 50 citações abaixo, já estão relacionadas por **vezes citadas** (da mais citada para menos citada), conforme mostra a seta vermelha. Em seguida clicar em "**Create Citation Report**" (seta em azul ) que informará o Indice H e o Número de citações.

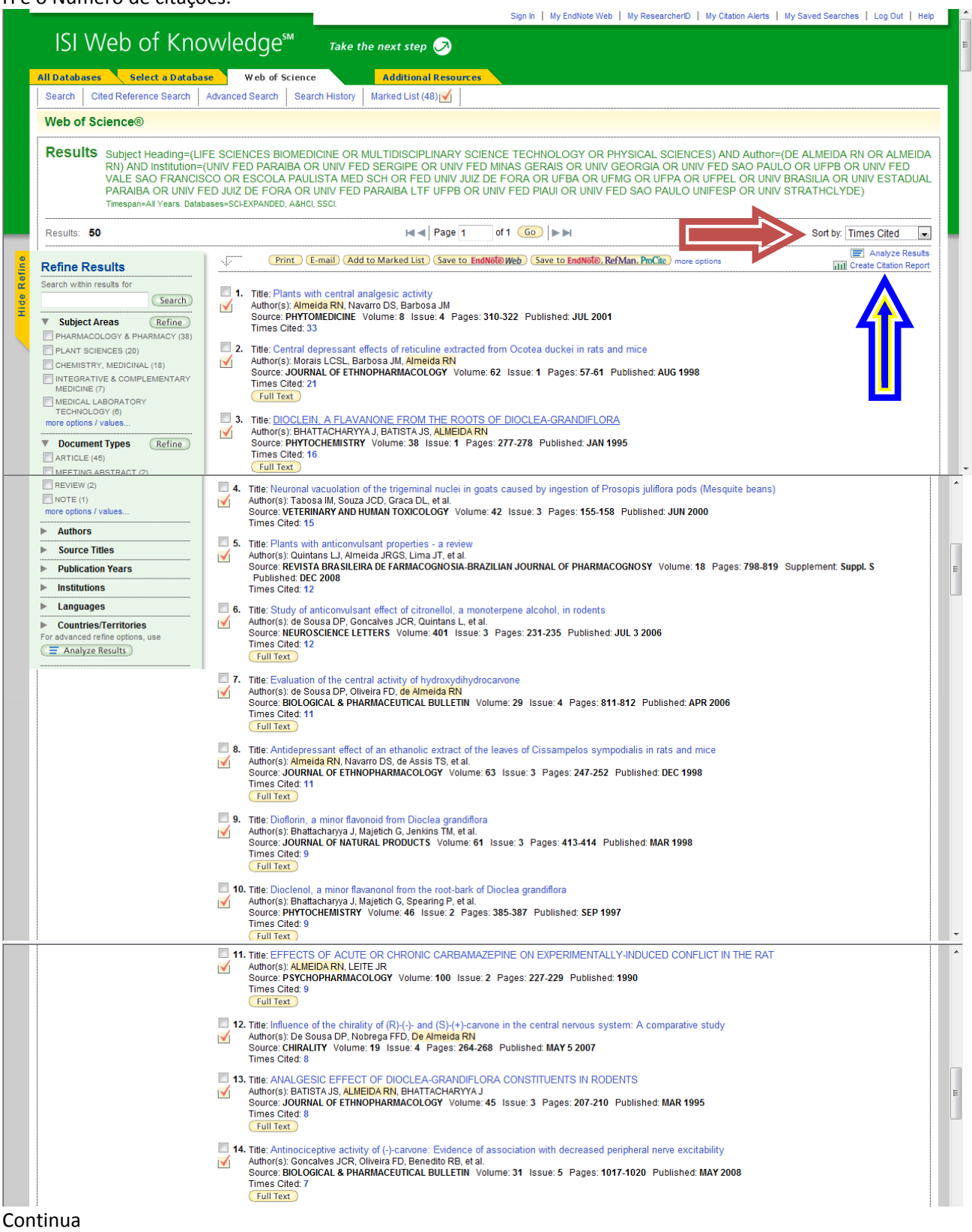

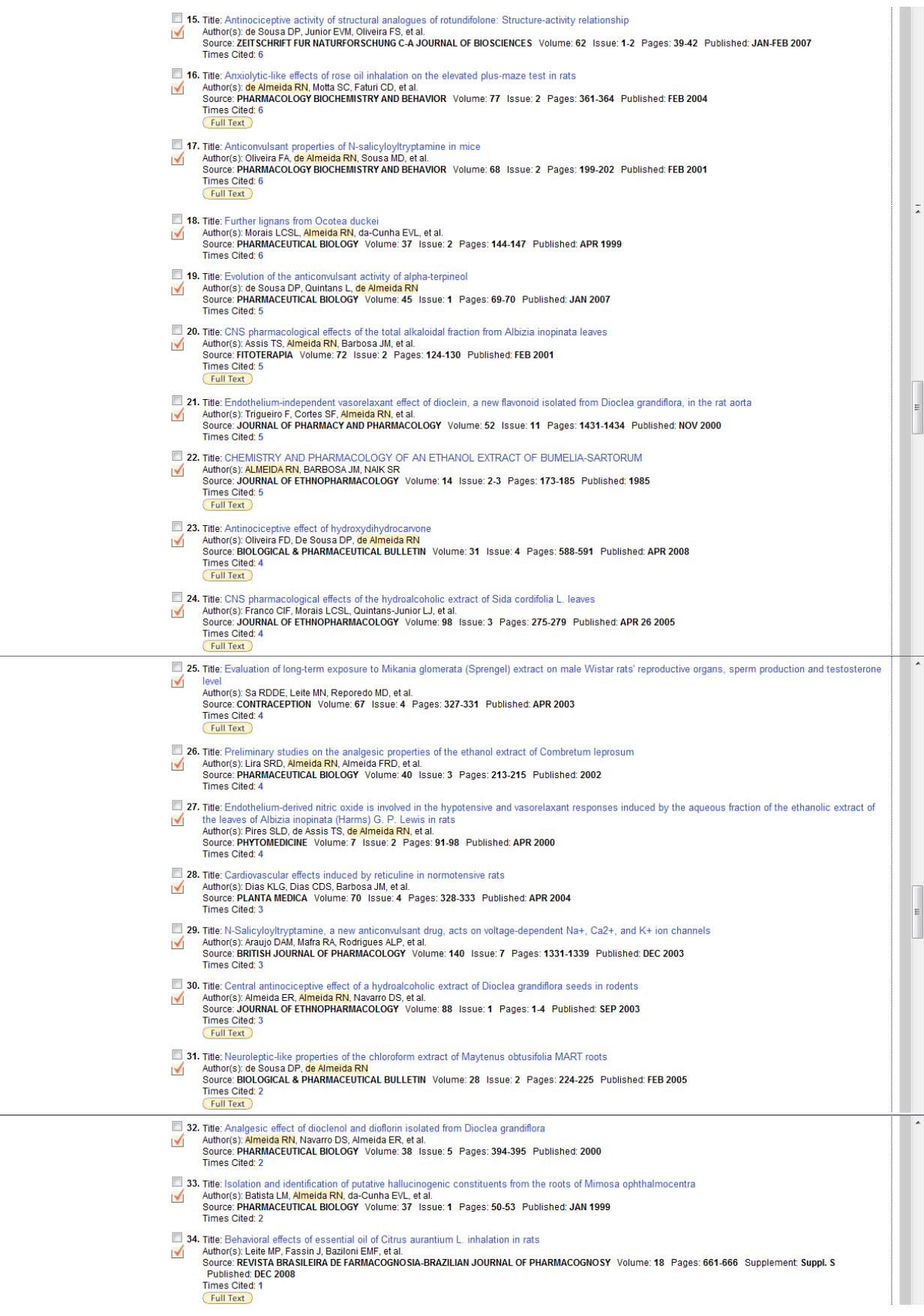

| View in   简体中文   English                                   | Please give us your feedback on using ISI Web of Knowledge.                                                                                                    |  |  |
|------------------------------------------------------------|----------------------------------------------------------------------------------------------------|--|--|
|                                                            | 50 records matched your query of the 41.800.268 in the data limits you selected                                                                                                    |  |  |
| Records<br>to                                              | <b>Eull Record</b><br>D plus Cited Reference                                                                                                    |  |  |
| Step 1:<br>Selected Records on page<br>All records on page | Step 2:<br>Step 3: [How do I export to bibliographic management software?]<br>(Print) (E-mail) (Add to Marked List) (Save to EndNote Web) (Save to EndNote), Ref Man, ProCite)<br>Authors, Title, Source<br>$\Box$ plus Abstract<br>Save to other Reference Software v   Save                                                                                                    |  |  |
| Results: 50 Show 50 per page<br><b>Output Records</b>      | $ \mathbf{H} $ $\mathbf{H} $ Page 1<br>of 1 $Go$ $\rightarrow$ $\rightarrow$<br>Sort by: Times Cited<br>$\vert \mathbf{v} \vert$                                                                                                    |  |  |
|                                                            | 50. Title: ANTIMICROBIAL ACTION OF 2-BETA. 3-BETA-23-TRIHYDROXYOLEA-5-12-DIEN-23-OIC ACID AND SYNTHETIC DERIVATIVES<br>Author(s): MAIA RF, LIMA EO, BARBOSA JM, et al.<br>Source: BRAZILIAN JOURNAL OF MEDICAL AND BIOLOGICAL RESEARCH Volume: 19 Issue: 4-5 Pages: A570-A570 Published: 1986<br><b>Times Cited: 0</b>                                                                                   |  |  |
|                                                            | 49. Title: Nd and Sr isotopic composition of the South Bahia Alkaline Province (NE Brazil)<br>Author(s): Rosa MLS, Conceicao H, Marinho MM, et al.<br>Source: GEOCHIMICA ET COSMOCHIMICA ACTA<br>Volume: 68 Issue: 11 Pages: A683-A683 Supplement: Suppl. S Published: JUN 2004<br>Times Cited: 0                                                                                                    |  |  |
|                                                            | Source: JOURNAL OF THE CHILEAN CHEMICAL SOCIETY Volume: 51 Issue: 2 Pages: 919-922 Published: JUN 2006<br>Times Cited: 0                                                                                                    |  |  |
|                                                            | [Full Text]<br>48. Title: Synthesis and structural characterization of N-benzoyl-tryptamine and its new analogue N-salicyloyltryptamine apotential anticonvulsant agent<br>Author(s): Oliveira FD, Silva DAE, Quintans LJ, et al.                                                                                                    |  |  |
|                                                            | 47. Title: Antidepressant effects of total tertiary alkaloid fraction of Cissampelos sympodialis Eichler in rodents<br>Author(s): Mendonca-Netto S, Varela RWB, Fechine ME, et al.<br>$\blacktriangledown$<br>Source: REVISTA BRASILEIRA DE FARMACOGNOSIA-BRAZILIAN JOURNAL OF PHARMACOGNOSY Volume: 18 Issue: 2 Pages: 165-169 Published: APR-JUN<br>2008<br>Times Cited: 0                             |  |  |
|                                                            | 46. Title: Evaluation of the Anticonvulsant Activity of Terpinen-4-ol<br>Author(s): de Sousa DP, Nobrega FFF, de Morais LCSL, et al.<br>Source: ZEITSCHRIFT FUR NATURFORSCHUNG SECTION C-A JOURNAL OF BIOSCIENCES Volume: 64 Issue: 1-2 Pages: 1-5 Published: JAN-FEB 2009<br>Times Cited: 0                                                                                                    |  |  |
|                                                            | 45. Title: Phytochemical screening and anticonvulsant property of Ocimum basilicum leaf essential oil<br>Author(s): Oliveira JS, Porto LA, Estevam CS, et al.<br>Source: BOLETIN LATINOAMERICANO Y DEL CARIBE DE PLANTAS MEDICINALES Y AROMATICAS Volume: 8 Issue: 3 Pages: 195-202 Published: MAY 2009<br>Times Cited: 0                                                                                |  |  |
|                                                            | 44. Title: Recent advances in the use of Panax ginseng as an analgesic: a systematic review<br>Author(s): Braz AD, Diniz MDFM, de Almeida RN<br>$\blacktriangledown$<br>Source: BOLETIN LATINOAMERICANO Y DEL CARIBE DE PLANTAS MEDICINALES Y AROMATICAS Volume: 8 Issue: 3 Pages: 188-194 Published: MAY 2009<br><b>Times Cited: 0</b>                                                                  |  |  |
|                                                            | 43. Title: Synthesis and Analgesic-like Effect of (6R, 4S)-p-Mentha-1,8-dien-6-yl-methylene-p-toluenesulfonamide<br>Author(s): de Sousa DP, Nobrega FFF, de Almeida RN, et al.<br>Source: ZEITSCHRIFT FUR NATURFORSCHUNG SECTION B-A JOURNAL OF CHEMICAL SCIENCES Volume: 64 Issue: 3 Pages: 351-355 Published: MAR 2009<br>Times Cited: 0                                                               |  |  |
|                                                            | 42. Title: Subacute toxicological evaluation of hydroxydihydrocarvone in mice<br>Author(s): Oliveira FD, Silva MVB, Sena MCP, et al.<br>$\blacktriangledown$<br>Source: PHARMACEUTICAL BIOLOGY Volume: 47 Issue: 8 Pages: 690-696 Published: AUG 2009<br>Times Cited: 0                                                                                                    |  |  |
|                                                            | Author(s): de Almeida RN, Araujo DAM, Goncalves JCR, et al.<br>Source: JOURNAL OF ETHNOPHARMACOLOGY Volume: 124 Issue: 3 Pages: 440-443 Published: JUL 30 2009<br>Times Cited: 0<br>Full Text                                                                                                    |  |  |
|                                                            | 40. Title: Cardiovascular effects of an aqueous fraction of the ethanol extract of the leaves of Cissampelos sympodialis Eichl. in the rat<br>Author(s): Medeiros IA, Pires SLS, Almeida RN, et al.<br>Source: PHYTOMEDICINE Volume: 5 Issue: 2 Pages: 97-102 Published: APR 1998<br><b>Times Cited: 1</b><br>41. Title: Rosewood oil induces sedation and inhibits compound action potential in rodents |  |  |
|                                                            | 39. Title: Field distribution inside a closed guide using the finite differences method<br>Author(s): Almeida RN, Abdalla H, Soares AJM<br>Source: COMPUTER APPLICATIONS IN ENGINEERING EDUCATION Volume: 7 Issue: 1 Pages: 17-22 Published: 1999<br>Times Cited: 1                                                                                                    |  |  |
|                                                            | 58. Title: Antiparkinsonian-like effects of Plumbago scandens on tremorine-induced tremors methodology<br>Author(s): Morais LCSL, Quintans LJ, Franco CIF, et al.<br>Source: PHARMACOLOGY BIOCHEMISTRY AND BEHAVIOR Volume: 79 Issue: 4 Pages: 745-749 Published: DEC 2004<br><b>Times Cited: 1</b><br>[Full Text]                                                                                       |  |  |
|                                                            | 37. Title: Anorectic and behavioural effects of chronic Cissampelos sympodialis treatment in female and male rats<br>Author(s): Almeida RN, Melo-Diniz MFF, Medeiros IA, et al.<br>Source: PHYTOTHERAPY RESEARCH Volume: 19 Issue: 2 Pages: 121-124 Published: FEB 2005<br><b>Times Cited: 1</b>                                                                                                    |  |  |
|                                                            | 36. Title: Absence of mutagenic effect of Mikania glomerata hydroalcoholic extract on adult Wistar rats in vivo<br>Author(s): Sa RDDE, Leite MN, PeterS VM, et al.<br>Source: BRAZILIAN ARCHIVES OF BIOLOGY AND TECHNOLOGY Volume: 49 Issue: 4 Pages: 599-604 Published: JUL 2006<br><b>Times Cited: 1</b><br>Full Text                                                                                  |  |  |
|                                                            | $\blacktriangledown$<br>Source: NEUROSCIENCE LETTERS Volume: 443 Issue: 1 Pages: 51-55 Published: SEP 26 2008<br><b>Times Cited: 1</b><br>[Full Text]                                                                                                    |  |  |

OBS.: A página abaixo mostra o resultado encontrado: Os **50 trabalhos** foram citados **267 vezes**, com um **Índice H 9.**

#### 13. Resultado final do levantamento que deverá ser informado no Curriculum Lattes (ver item 15).

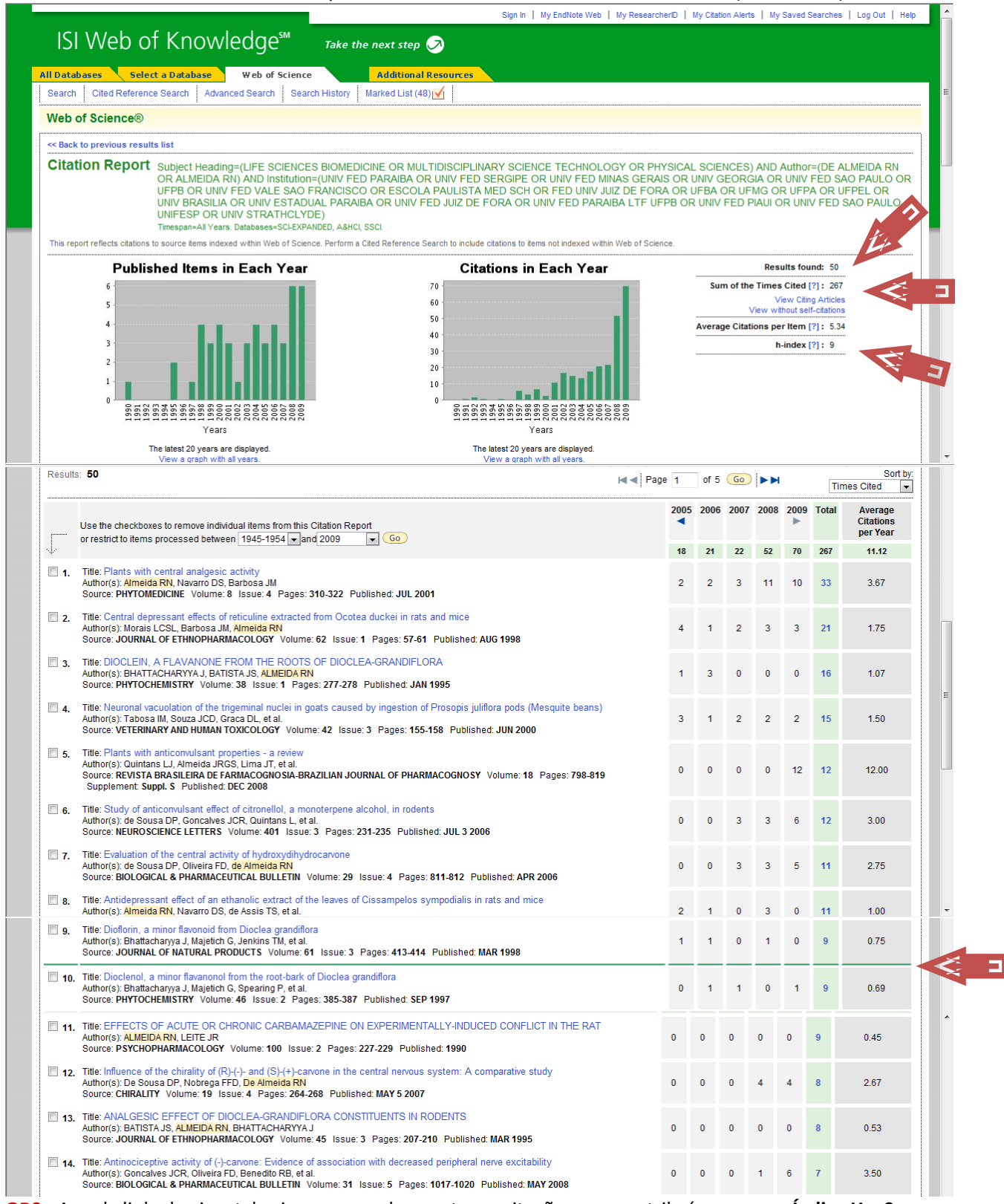

**OBS.:** Aquela linha horizontal acima, em verde, mostra as citações que contribuíram para o **Índice H = 9**.

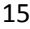

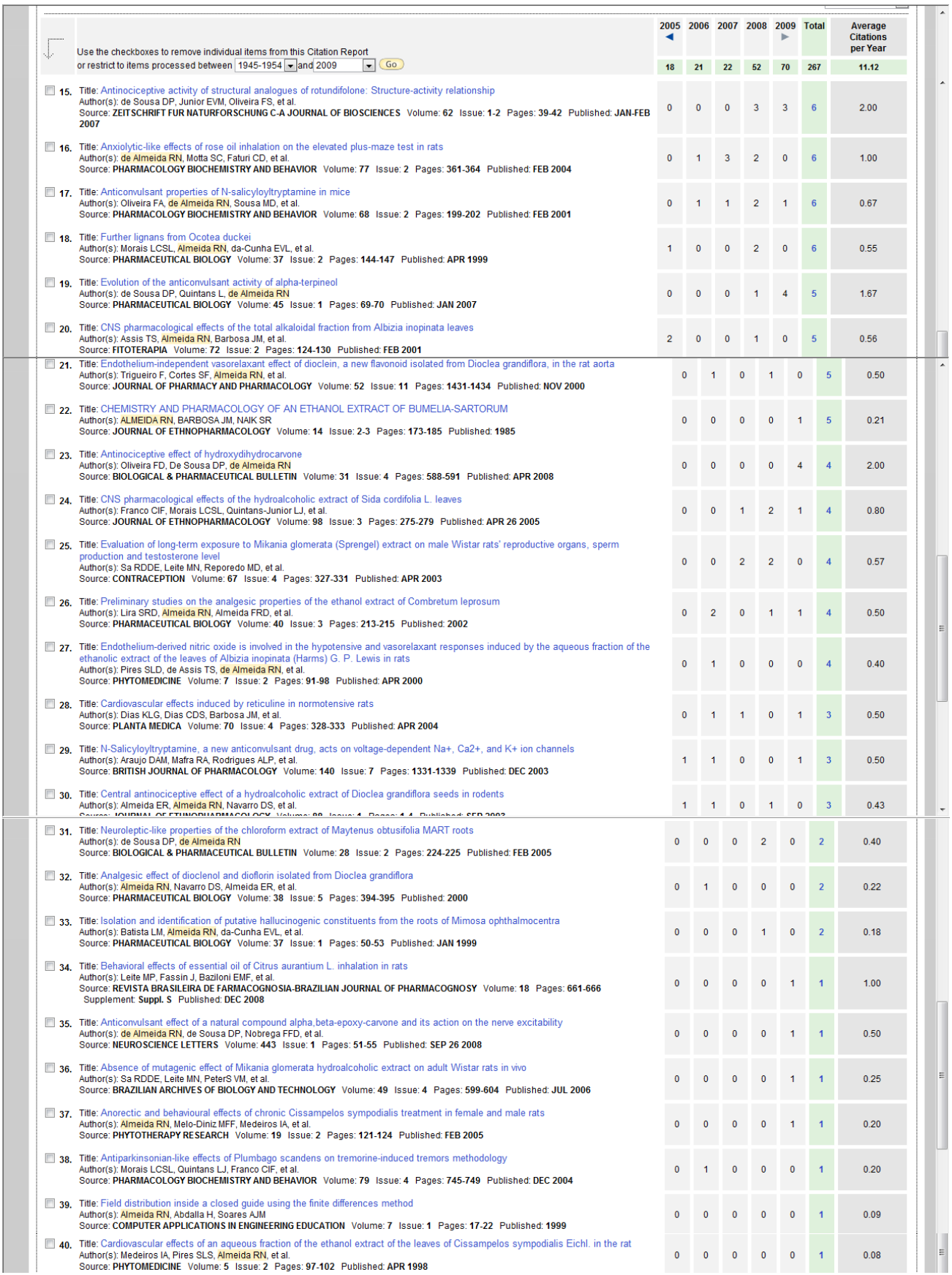

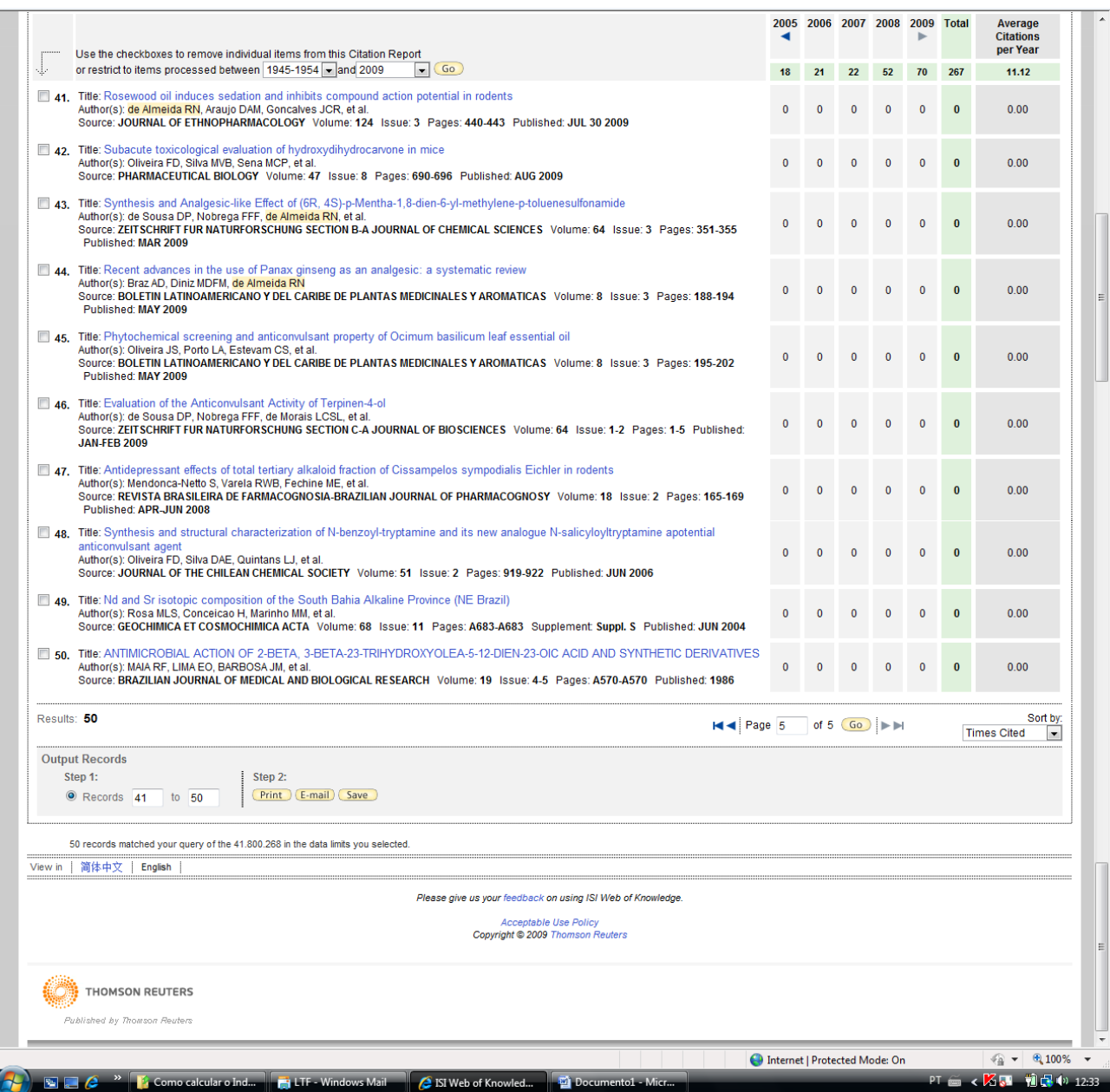

# 14. Para sair do sistema clicar no topo, em "**Log out**".

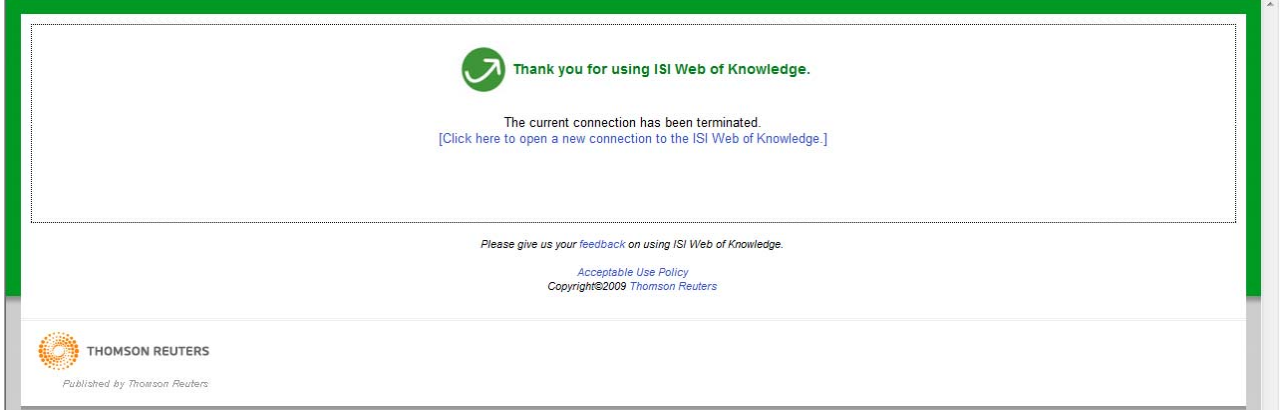

15. Repassar as informações como (**1) Total de trabalhos, (2) Total de citações e (3) Fator H**, para o Curriculum Lattes, conforme sequência abaixo:

15.1. Entrar na Plataforma Carlos Chagas e clicar em "**Atualização**" do Curriculum.

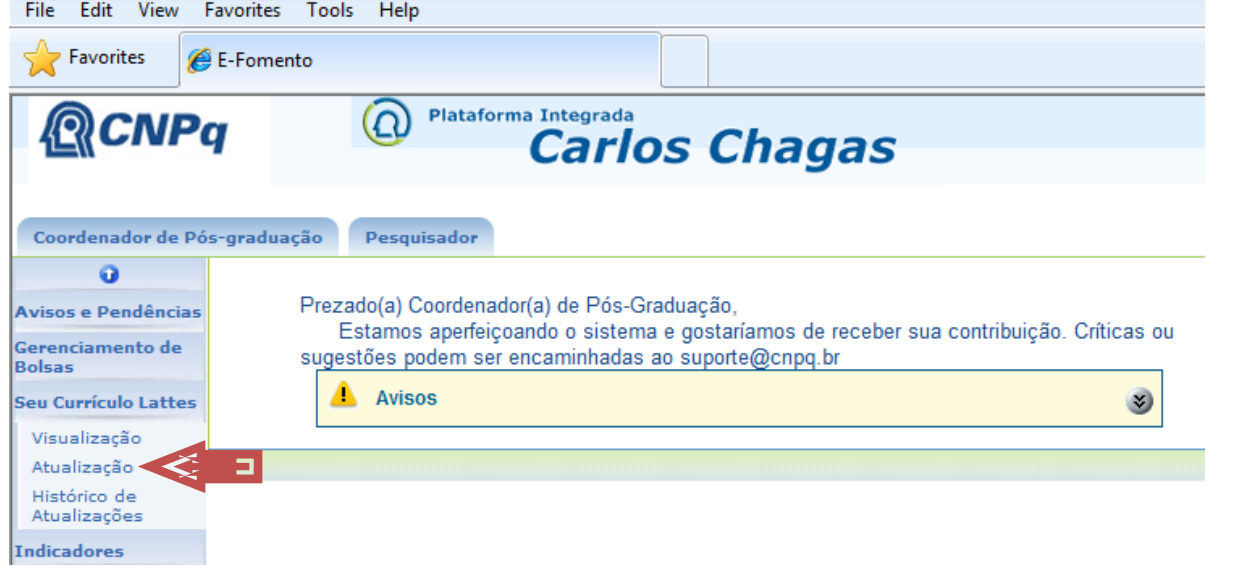

# 15.2. Abrir a aba "**Citações**" e escolher "**Citações no ISI**".

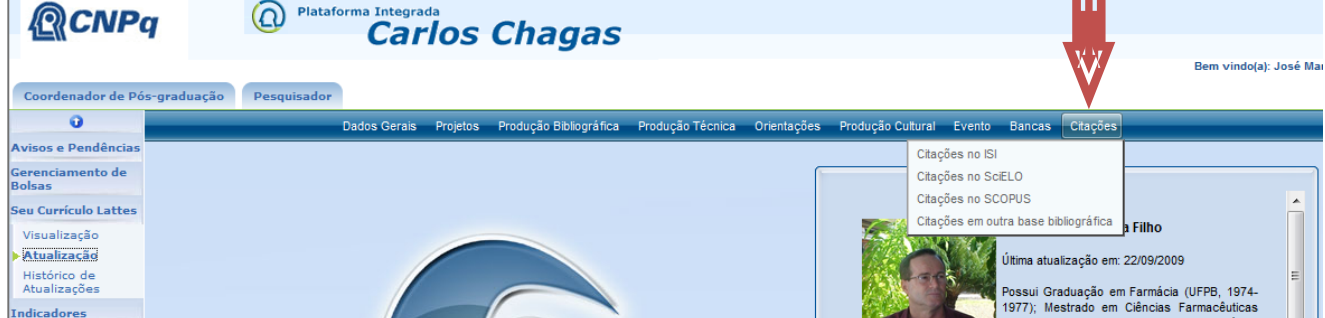

## 15.3. Preencher os dados e **salvar**.

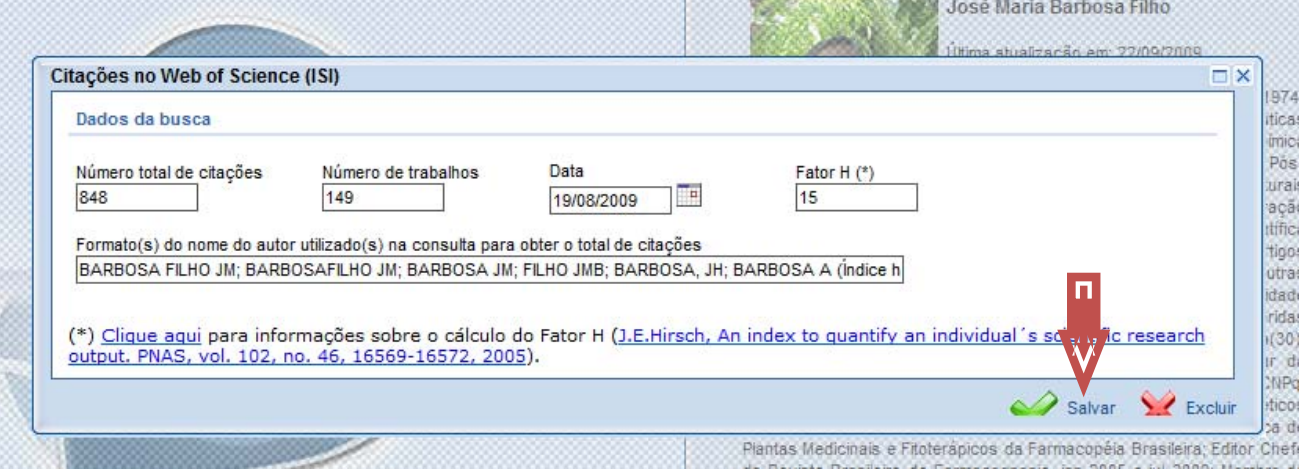

**Contract** 

15.4. Não se esquecer de enviar para o CNPq para que as alterações sejam salvas em definitivo

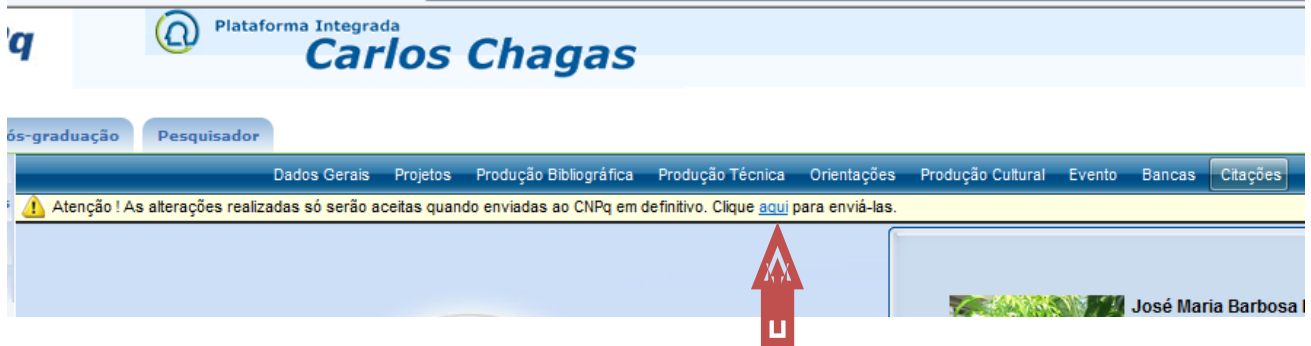

15.5. Ainda é preciso ir até o final do Curriculum (última página), clicar em "**Li e estou de acordo com a declaração acima**" e "**Enviar ao CNPq**"

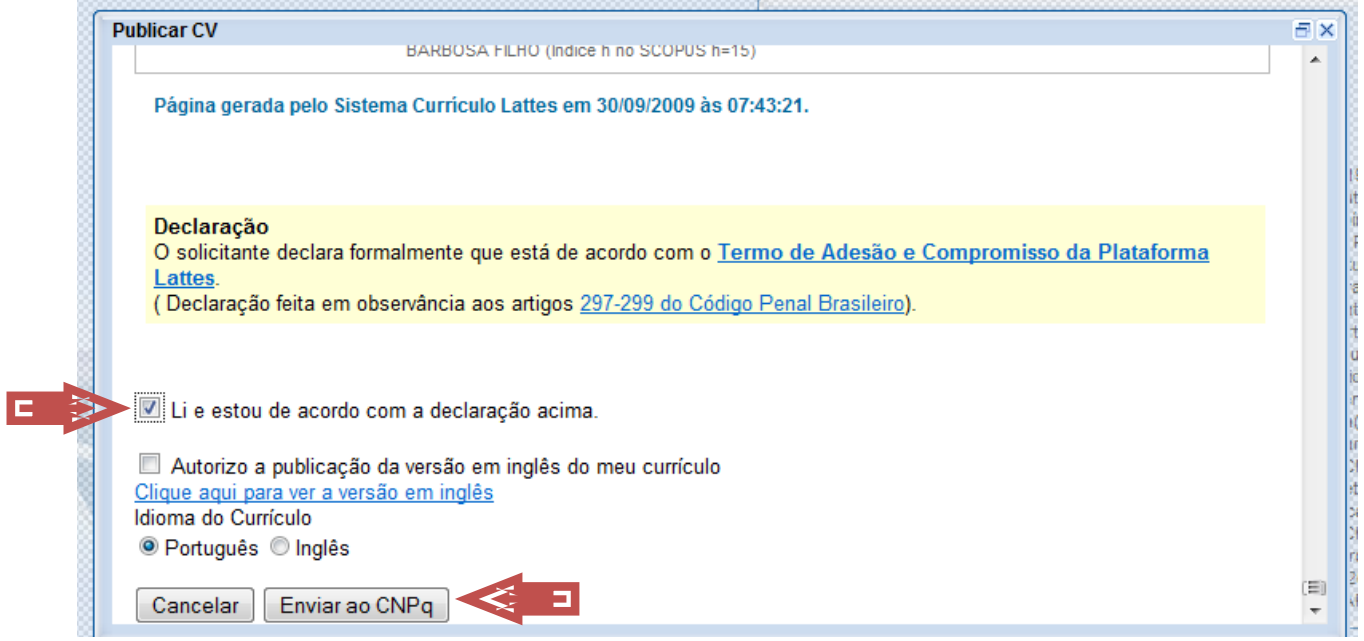

## F) Clica em "**OK**" e "**Sair**". Pronto.

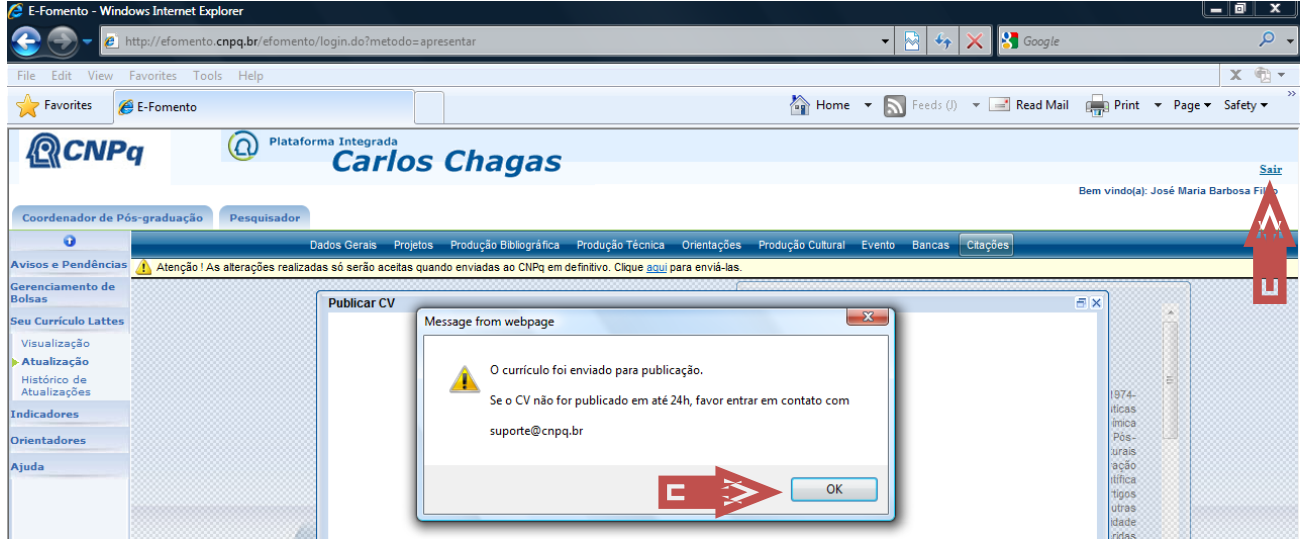

# **OBSERVAÇÕES IMPORTANTES**

É obrigação do Pesquisador informar corretamente ao CNPq sob pena das Leis previstas, as informações como: **Total de trabalhos, Total de citações e Fator H**. Se não forem informadas os técnicos do CNPq calculam, mas não tem nenhum obrigação que as informações estejam corretíssimas, como se fossem levantadas pelo próprio Pesquisador. Quando essas informações são levantadas pelos técnicos do CNPq, nunca dá um valor para cima (maior), na maioria das vezes dá para baixo, quando muita sorte, os valores se equiparam. Isto porque eles verificam onde o Pesquisador estar vinculado atualmente (IES e onde fez uma Pós‐Graduação) e, lá no início (ver item 10), ativam essas funções.

No caso específico de **REINALDO NÓBREGA DE ALMEIDA**, os técnicos utilizariam a **UNIV FED PARAIBA** (45 Records) e formas associadas como IES principal e a **UNIV FED SAO PAULO** (3 Records) e formas associadas como IES onde fez Doutorado e Pós‐Doutorado. **Não incluiriam**, por exemplo a **UNIV FED SERGIPE** (10 Records) entre outras, porque poderiam ser homônimos de **ALMEIDA RN e DE ALMEIDA RN**.

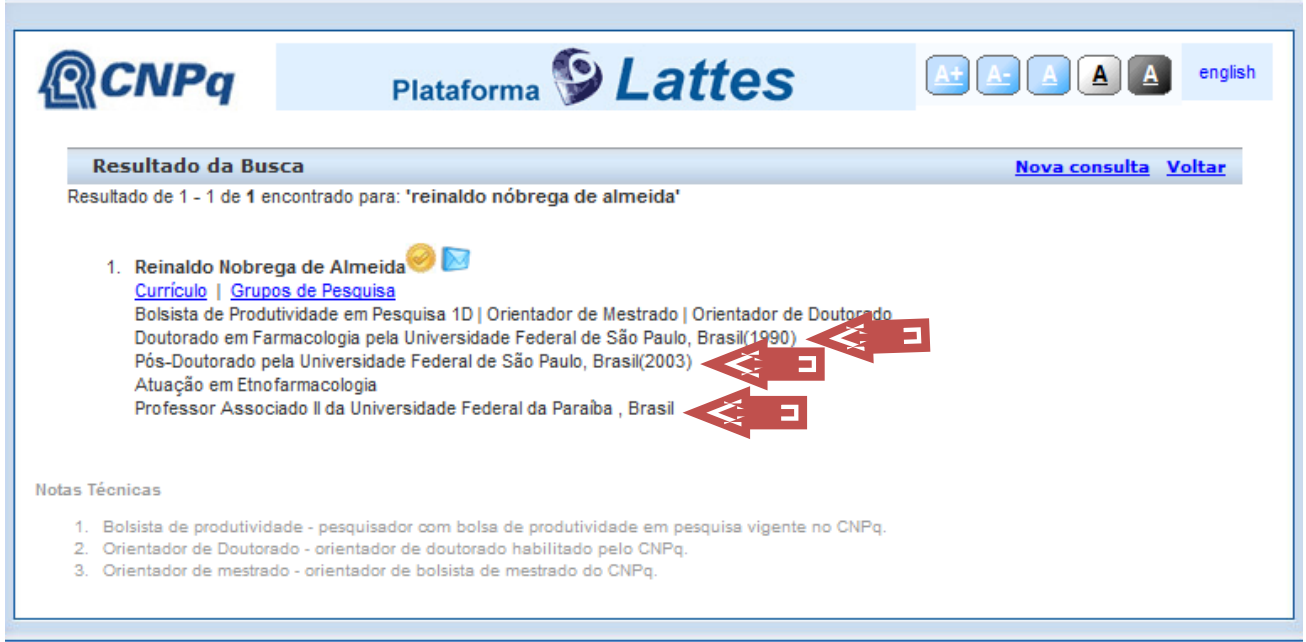

Espero ter ajudado, Abraços,

**J.M. Barbosa Filho** 3/10/2009